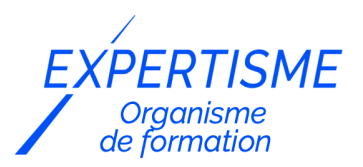

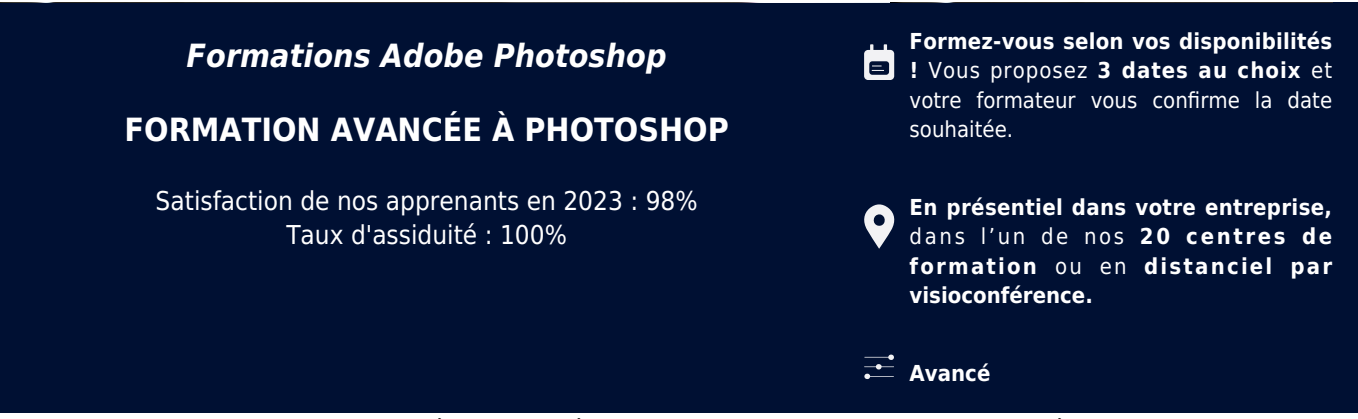

Choisir *Expertisme* pour votre montée en compétence ou former les membres de votre équipe, vous permet de bénéficier d'une offre de formation digitale certifiée de qualité par le bureau VERITAS.

Toutes nos formations digitales disposent d'un programme actualisé et adaptable sur mesure en fonction de vos attentes et objectifs.

Bénéficiez dès à présent d'un transfert de compétences par nos Formateurs Experts Métiers vous permettant d'être très vite opérationnel en présentiel ou à distance.

#### **Référence** : PAO-4

**Durée** : 14 heures soit 2 jours **Tarif formation individuelle** : 1950 € HT / Personne **Tarif Intra-Entreprise à partir de 4 Collaborateurs** : [Demandez un devis](https://www.expertisme.com/devis-formation-digitale-intra-entreprise/)

#### **Vous avez des questions sur cette formation ?**

Contactez nos conseillers au : 01 42 66 36 42 du lundi au vendredi de 9h00 à 19h ou par email [formation@expertisme.com](mailto:formation@expertisme.com)

# **Votre parcours de formation :** [>> Découvrez-le étape par étape](https://www.expertisme.com/docs-formations/parcours-etape-par-etape-Expertisme.pdf)

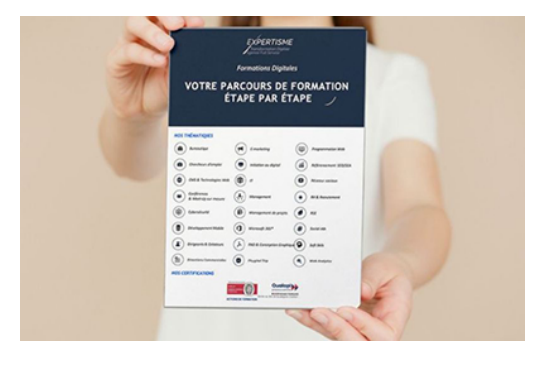

#### *Contexte*

Vous désirez obtenir des connaissances poussées pour créer du contenu visuel rapidement et de façon autonome ?

La formation *Expertisme* vous permettra de perfectionner vos compétences sur ce logiciel. Édité par Adobe, Photoshop est le logiciel le plus utilisé dans le monde pour la conception et la réalisation d'images.

Nos Formateurs Experts vous permettront de maîtriser les fonctionnalités poussées de Photoshop tel que les scripts, les masques, la camera RAW …

# *À qui s'adresse cette formation ?*

Cette formation s'adresse à toutes les personnes voulant confirmer des connaissances dans la création de publication assistée par ordinateur pour modifier, retoucher et corriger des photographies.

### *Objectifs*

- Confirmer les connaissances théoriques et pratiques du logiciel Photoshop
- Redimensionner, recadrer, retoucher ou corriger des images
- Maîtriser les masques, couches ALPHA, scripts, caméra RAW…

### *Programme*

#### **[1. MASQUES](#page--1-0)**

Améliorer la qualité du contour avec la palette «améliorer le masque»

#### **[2. LES COUCHES ALPHA](#page--1-0)**

- Comprendre et utiliser les couches
- Opérations booléennes sur plusieurs couches alpha
- Technique de détourage par les couches

#### **[3. COMPOSITIONS DE CALQUE](#page--1-0)**

Créer des compositions de calques pour décliner plusieurs versions d'un montage

#### **[4. COLORIMÉTRIE](#page--1-0)**

- Correspondance de la couleur
- Remplacement de couleurs

#### **[5. LES SCRIPTS](#page--1-0)**

Automatiser des taches grâce aux scripts

#### **[6. OBJETS DYNAMIQUES](#page--1-0)**

- Principe et utilisation
- Création
- Éditer
- Modifier
- Importer ou convertir en tant qu'objet dynamique
- Multi-composition avec des calques dynamiques
- Changement des occurrences des calques dynamiques
- Calques dynamiques avec caméra RAW
- Remplacer et exporter le contenu de l'objet

#### **[7. FILTRES DYNAMIQUES](#page--1-0)**

- Appliquer des filtres non destructifs sur les calques
- Flou, netteté, accentuation
- Camera RAW (selon version de Photoshop)

#### **[8. CAMERA RAW](#page--1-0)**

- Traitement d'un RAW
- Traitement d'un Jpg en tant que RAW
- Utilisation basique de caméra RAW
- Créer un objet dynamique à partir de caméra RAW
- Traiter plusieurs images dans caméra RAW

#### **[9. FORMES](#page--1-0)**

- Création de formes personnalisées vectorielles
- Création de formes personnalisées en pixels

#### **[10. LA PEINTURE SUR PHOTOSHOP](#page--1-0)**

Coloriser une bande dessinée

#### **[11. TEXTE](#page--1-0)**

Les réglages typographiques (serif et sans serif).

Version 3. Mise à jour le 01/01/2023

© EXPERTISME - Groupe SELECT® 2023 Tous droits réservés. Les textes présents sur cette page sont soumis aux droits d'auteur.

### *Pré-requis*

Avoir une connaissance de l'environnement PC ou Mac Être muni d'un ordinateur relié à Internet, possédant une caméra, un micro et un haut-parleur.

## *Points forts de la formation*

- Votre plan pédagogique de formation sur-mesure avec l'évaluation initiale de votre niveau de connaissance du sujet abordé.
- Des cas pratiques inspirés de votre activité professionnelle, traités lors de la formation.
- Un suivi individuel pendant la formation permettant de progresser plus rapidement.
- Un support de formation de qualité créé sur-mesure en fonction de vos attentes et des objectifs fixés, permettant un transfert de compétences qui vous rende très rapidement opérationnel.
- Les dates et lieux de cette formation sont à définir selon vos disponibilités.
- Animation de la formation par un Formateur Expert Métier.
- La possibilité, pendant 12 mois, de solliciter votre Formateur Expert sur des problématiques professionnelles liées au thème de votre formation.
- Un suivi de 12 mois de la consolidation et de l'évolution de vos acquis.

# *Approche Pé dagogique*

L'approche pédagogique a été construite sur l'interactivité et la personnalisation : Présentation illustrée et animée par le Formateur Expert, partage d'expériences, études de cas, mise en situation réelle. Tous les supports sont fournis par support papier, mail ou clé USB à chaque stagiaire.

#### **Méthodologie pédagogique employée :**

Chaque formation en présentiel ou en distanciel est animée par un Formateur Expert Métier sélectionné selon ses compétences et expériences professionnelles. Apport d'expertise du Formateur, quiz en début et fin de formation, cas pratiques, échanges d'expérience. Accès en ligne au support de formation.

#### **Modalités employées et évaluation :**

Evaluation et positionnement lors de la définition du plan pédagogique avec le ou les stagiaires. Un QCM est soumis aux stagiaires le dernier jour de la formation pour valider les acquis. Une correction collective est effectuée par le Formateur. Un bilan de fin de stage à chaud est organisé entre le Formateur et le ou les stagiaires pour le recueil et la prise en compte de leurs appréciations. Une attestation de fin de stage est remise aux stagiaires.

### *Accessibilité*

Toute demande spécifique à l'accessibilité de la formation par des personnes handicapées donnera lieu à une attention particulière et le cas échéant une adaptation des moyens de la formation. Public en situation de handicap, contactez notre référent handicap au 01 42 66 36 42.

### *Formateur*

Nos Formateurs sont des Experts Métiers intervenants sur les prestations inhérentes sur la thématique de la formation. Ils réalisent les audits et co-construisent l'offre et le déroulé de la formation avec l'Ingénieur Pédagogique avant validation par le Responsable Pédagogique. Ils sont sélectionnés pour leurs compétences pédagogiques et leurs expériences dans la formation pour adultes.

#### **Cette formation vous intéresse ?**

Nos Experts conçoivent votre formation individuelle sur mesure lors de la définition de votre plan pédagogique !

#### **Remplissez le formulaire suivant :**

**L'un de nos conseillers vous contactera dans les meilleurs délais.**

**à partir de 4 collaborateurs**

### *Demander votre devis en 30 secondes,*

*réponse sous 24h !*

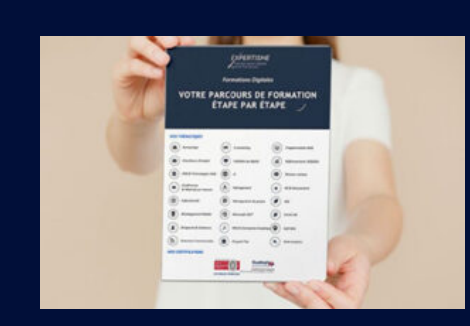

**Votre parcours de formation en détail : [>](https://www.expertisme.com/docs-formations/parcours-etape-par-etape-Expertisme.pdf)**[>Découvrez-le étape par étape](https://www.expertisme.com/docs-formations/parcours-etape-par-etape-Expertisme.pdf)

*VOUS AVEZ DES QUESTIONS SUR CETTE FORMATION ?*  **>> Contactez nos conseillers au : 01 42 66 36 42** du lundi au vendredi de 9h00 à 19h  **>> ou par email :** [formation@expertisme.com](mailto:formation@expertisme.com)  **>> ou par le formulaire :** <https://www.expertisme.com/contact/>

*VOUS SOUHAITEZ VOUS INSCRIRE ? :* <https://www.expertisme.com/devis-formation-digitale/>

**Consultez notre site pour plus d'informations : [www.expertisme.com/formations/](https://www.expertisme.com/formations/) Lien vers la formation :<https://www.expertisme.com/formations-digitales/perfectionnement-a-photoshop/>**